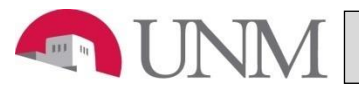

# **TEMPORARY PART-TIME INSTRUCTOR REHIRE**

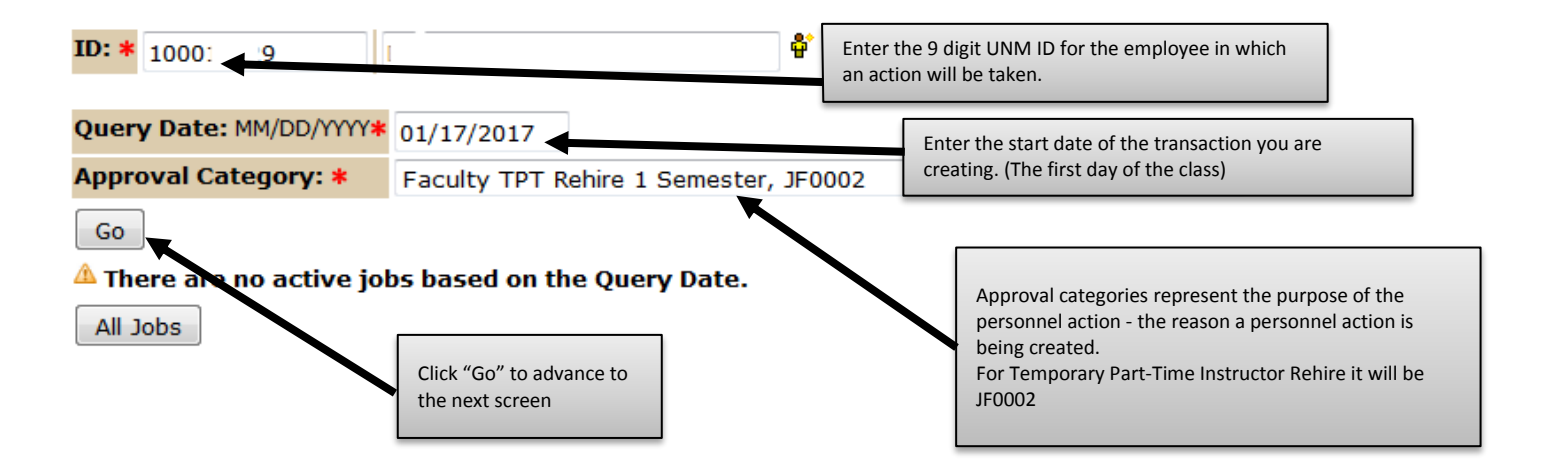

## **After clicking on the "Go" button the following will display.**

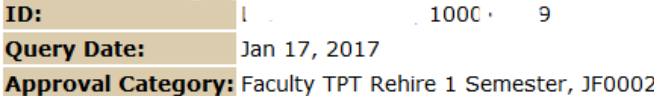

### System removal of end date, J00006

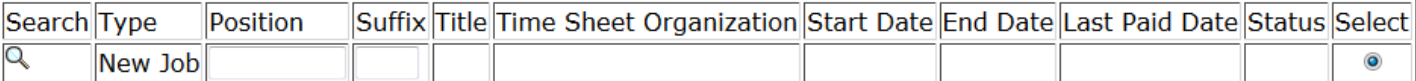

#### There are no active jobs based on the Query Date. All Jobs Select All Jobs to display Next Approval Type Go all of the faculty member's job records.ID:  $\sim$  1000. 9  $\sim$

**Query Date:** Jan 17, 2017

Approval Category: Faculty TPT Rehire 1 Semester, JF0002

### System removal of end date, J00006

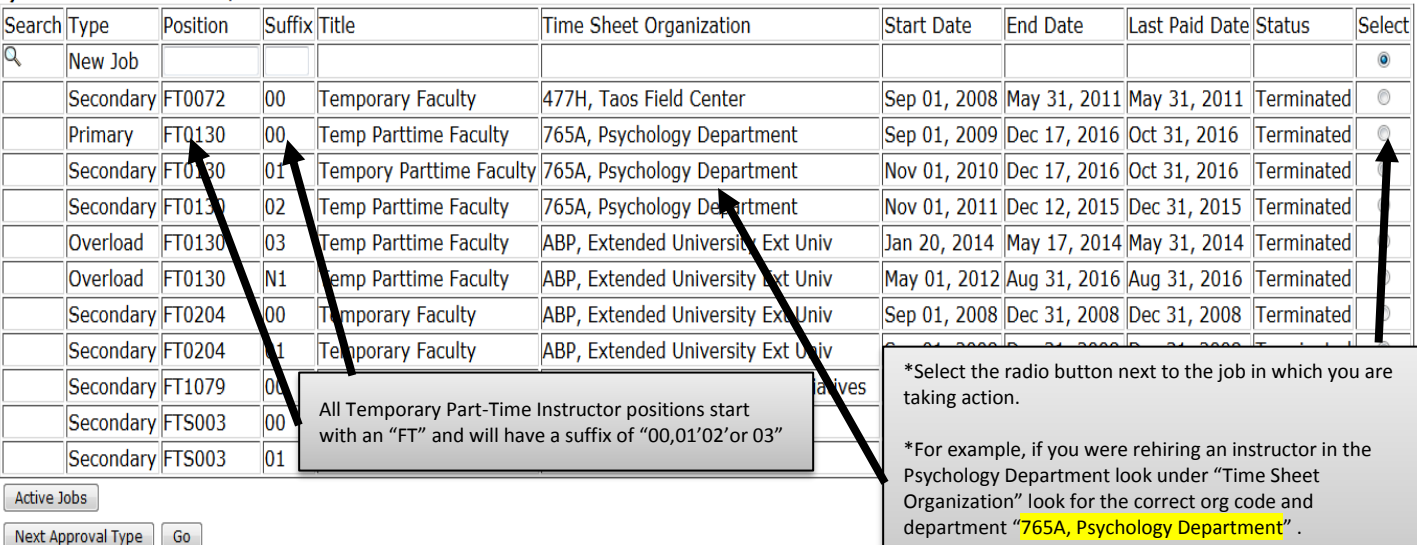

Updated March 29, 2016

\* There may be more than one job displayed. Ensure you are selecting a position which is in your department.

Please Note: No jobs may appear under this section if the individual does not have an active job during the query date entered above. This is normal and to find the correct job to apply the EPAF select "All Jobs".

# **TEMPORARY PART-TIME INSTRUCTOR REHIRE**

## System removal of end date, FT0130-00 Temp Parttime Faculty, Last Paid Date: Oct 31, 2016

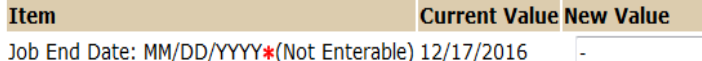

#### Enter agreement info for new semester, FT0130-00 Temp Pa The **Jobs Effective Date** and **Personnel Date** represents the first day of the class or set of classes. **Item Current Value New Value Example:** If a class is to start January 17th, the date entered would be Jobs Effective Date: MM/DD/YYYY\* 12/17/2016 01/17/2017. Personnel Date: MM/DD/YYYY\* 12/17/2016 Appointment Percent and Hours per Pay are calculated based on the Job Status: \*(Not Enterable) Terminated  $\overline{A}$ Hours per Pay Appointment Percent Table. Job Change Reason: \* (Not Enterable) JBEND **RHIRE Example:** Two 3 credit hour classes in the Fall/Spring semesters equal Appointment Percent: \* 100 an Appt% of 50 and hours per pay of 86.67. NOTE: If the instructor Annual Salary: \* 73973.64 will be on a branch campus use the Hours Per Pay Appointment Percent Table for Branch Campuses. Hours per Pay: \* 173.33 Supervisor ID: \* 100008801 **Annual Salary** is calculated in the [contract calculator tool](http://ofas.unm.edu/resources/salary-calculator/index.html)

# Job End Dates (general), FT0130-00 Temp Parttime Faculty, Last Paid Date: Oct 31, 2016

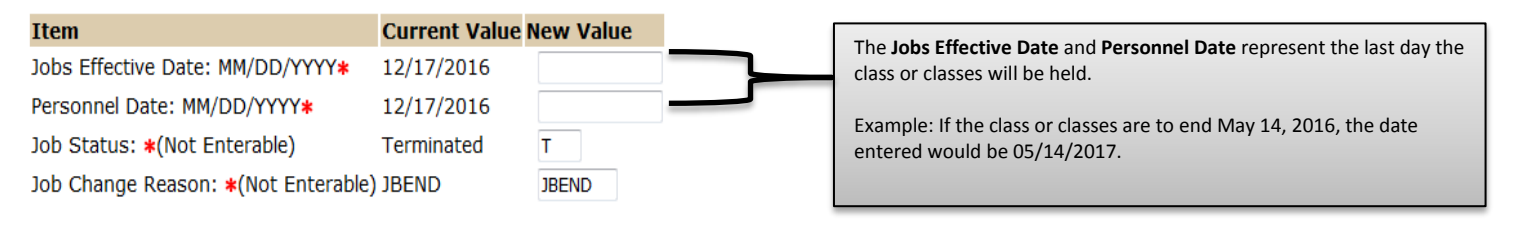

### Enter Default Earnings, FT0130-00 Temp Parttime Faculty, Last Paid Date: Oct 31, 2016

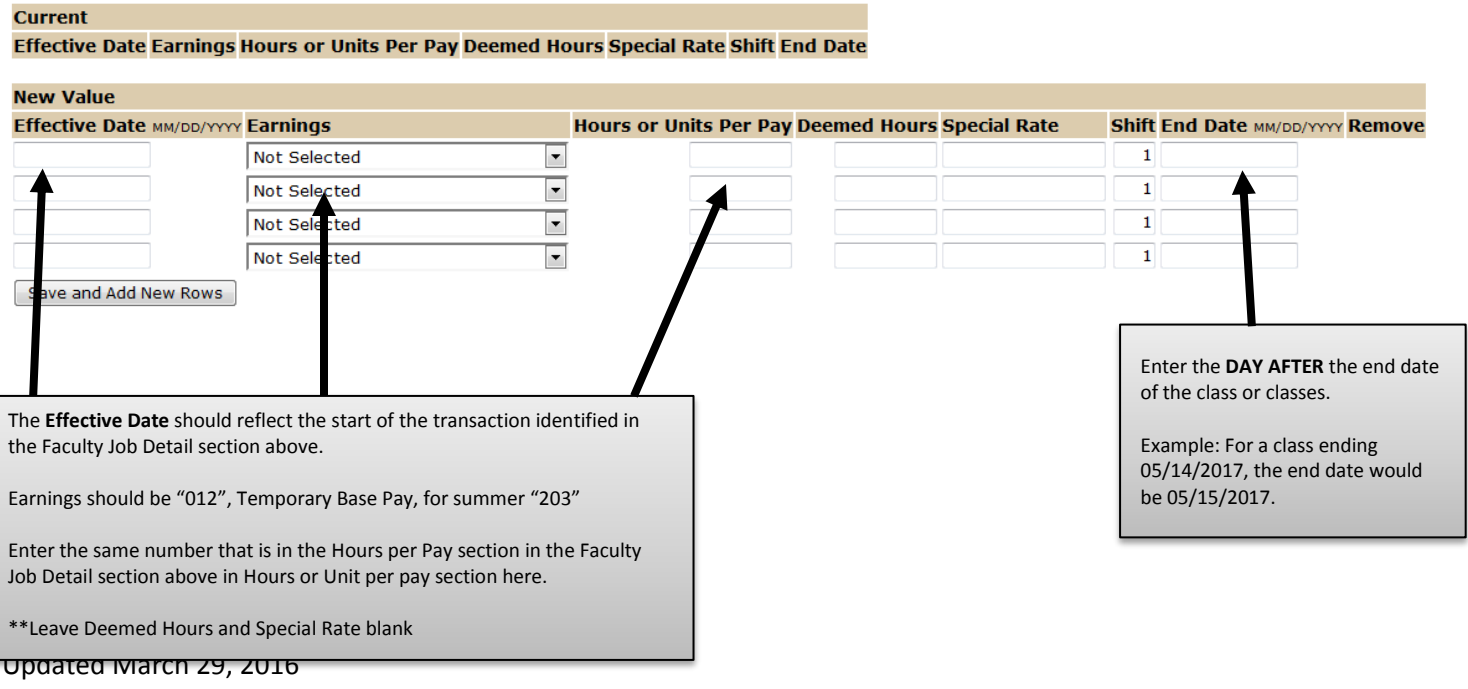

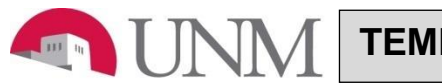

### Labor Distribution Change, FT0130-00 Temp Parttime Faculty, Last Paid Date: Oct 31, 2016

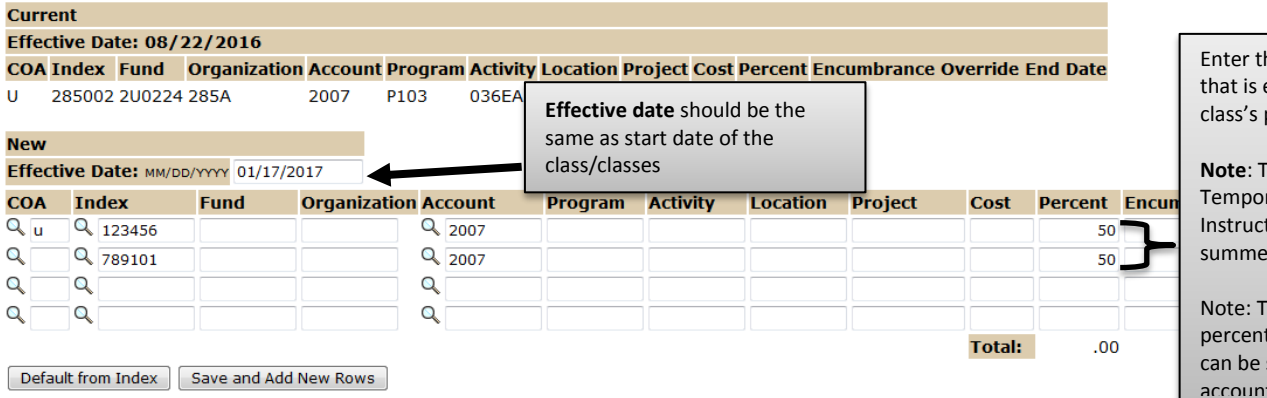

e labor distribution effective for class or payment.

he account code for rary Part-Time tor Rehire is 2007, for r 2003.

he labor distribution t must equal 100% but split into multiple accounts.

## **Routing Queue**

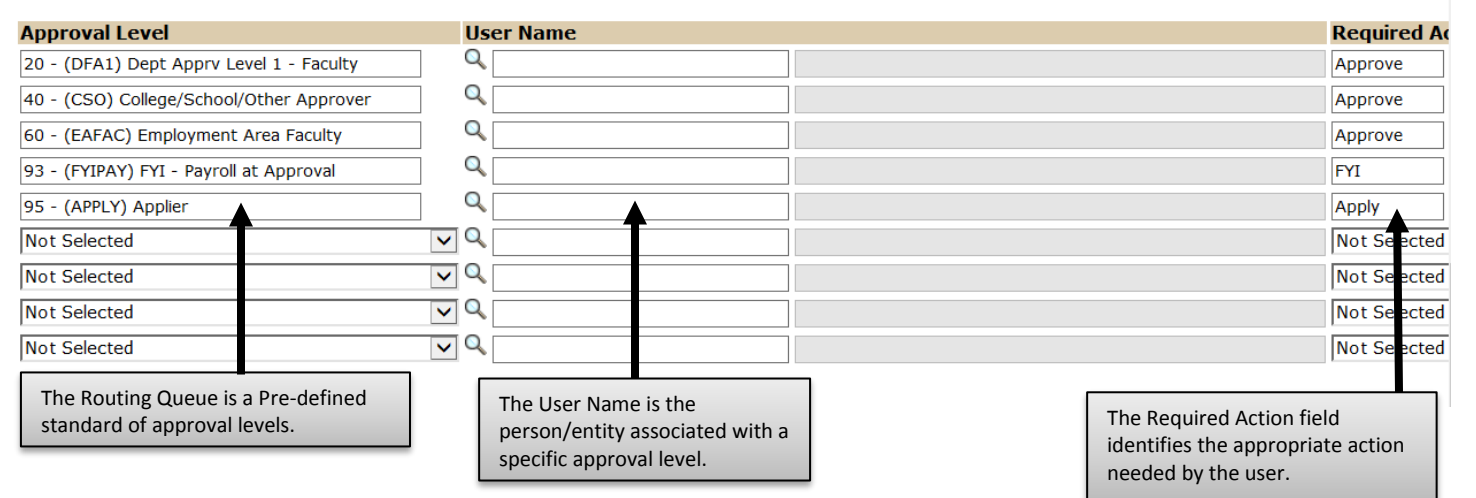

# **Comment**

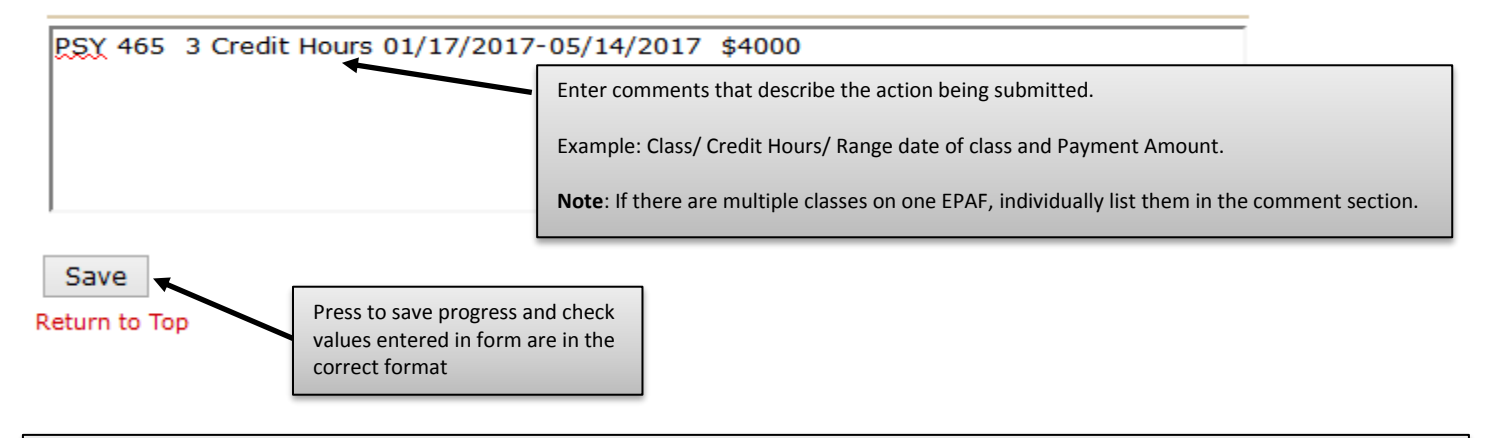

To complete the Temporary Part-Time Instructor Rehire EPAF, click on the **Upload Documents** button at the top of the page to attach the Temporary Part-Time Instructor Rehire form. For instructions on how to attach a document to your EPAF please reference the "Attaching Documents" job aid. Please note, you will have 5 minutes to attach your document otherwise the system will log you out and you will be required to log in again.